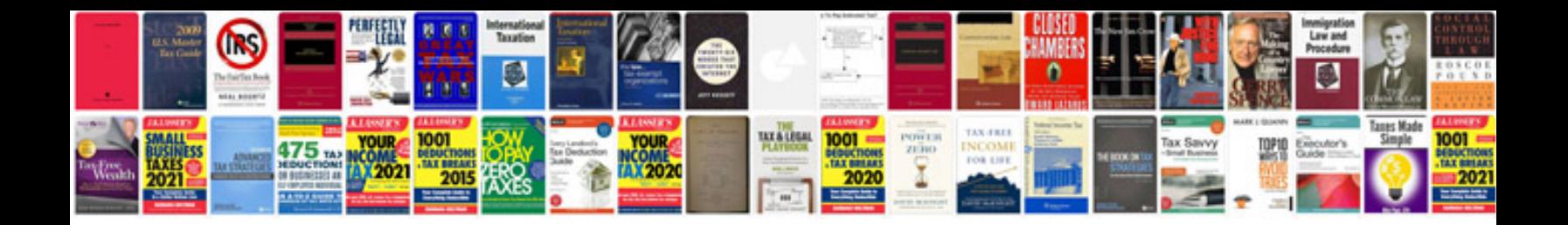

**Ms word document template**

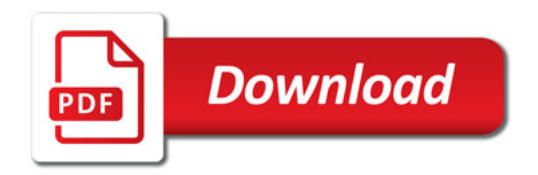

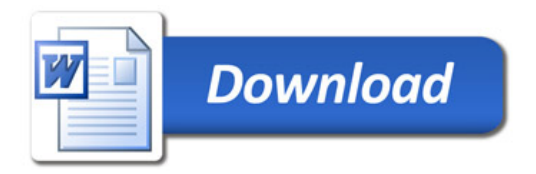